## Logistics

- Project 1: Keep going!
- Coming in <2 weeks: Midterm
	- Pen and paper, in class. Bring one sheet of notes
- HW4 out tonight, due in TWO WEEKS

**Tufts COMP 135: Introduction to Machine Learning <https://www.cs.tufts.edu/comp/135/2019s/>**

#### Classifiers that use Bayes Theorem, especially

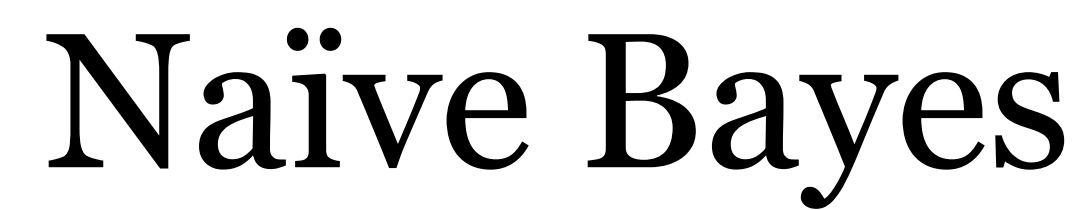

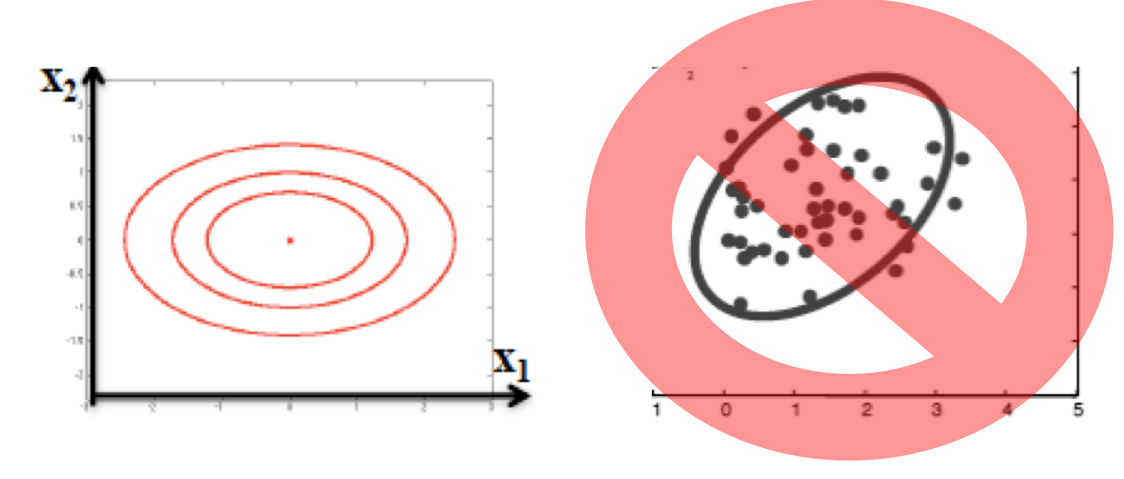

*Many slides attributable to: Erik Sudderth (UCI), Emily Fox (UW), Finale Doshi-Velez (Harvard) James, Witten, Hastie, Tibshirani (ISL/ESL books)* Prof. Mike Hughes

### **Objectives Today**: Bayes Theorem & Classification

- Review: **Neural Nets**
- Two kinds of classifiers
	- Discriminative
	- Generative
- Bayes Theorem
- Using Bayes Theorem for Classification
	- Naïve Bayes: Each feature is independent
	- "Joint" Bayes: Capture class-specific correlations

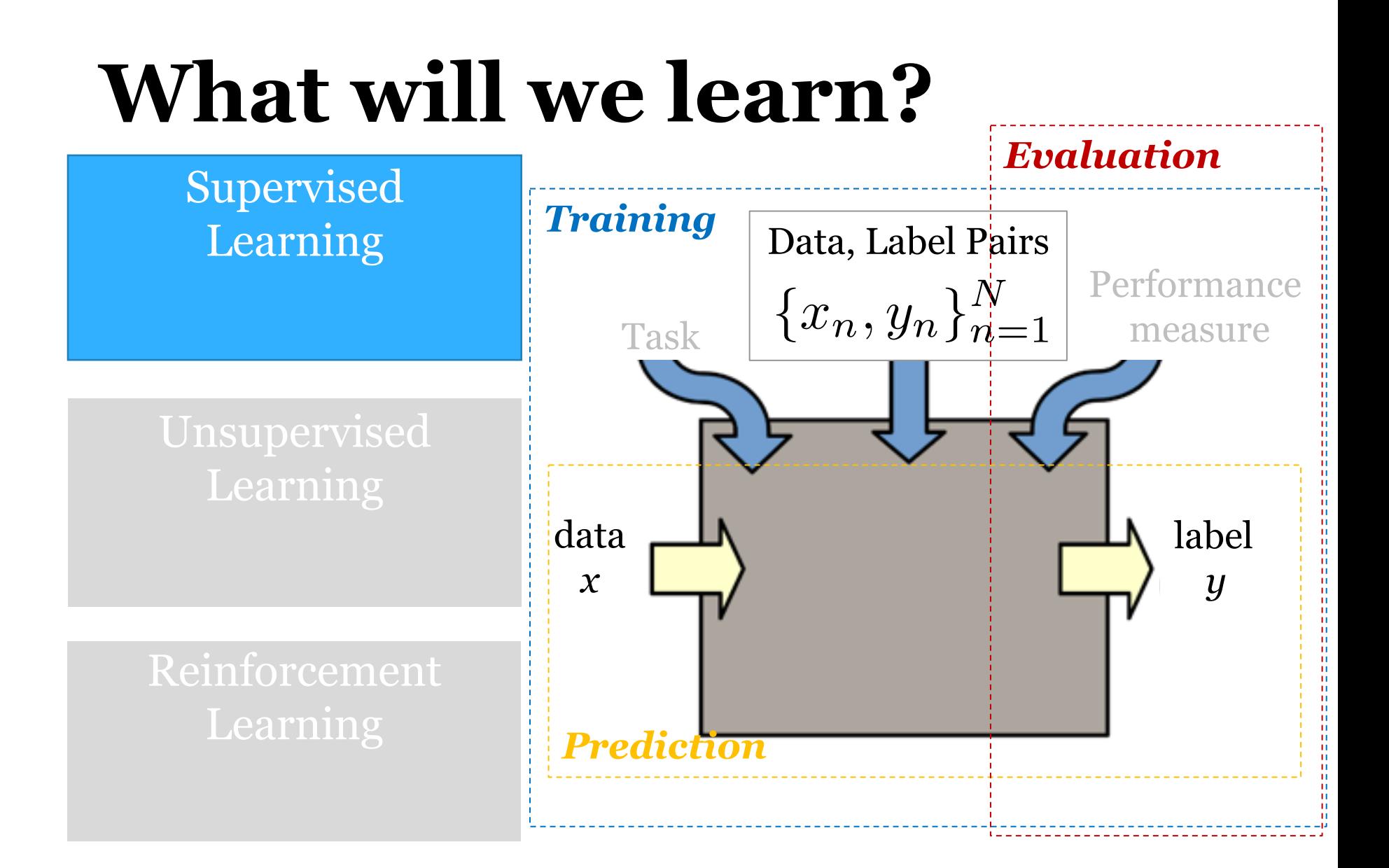

# **Task: Binary Classification**

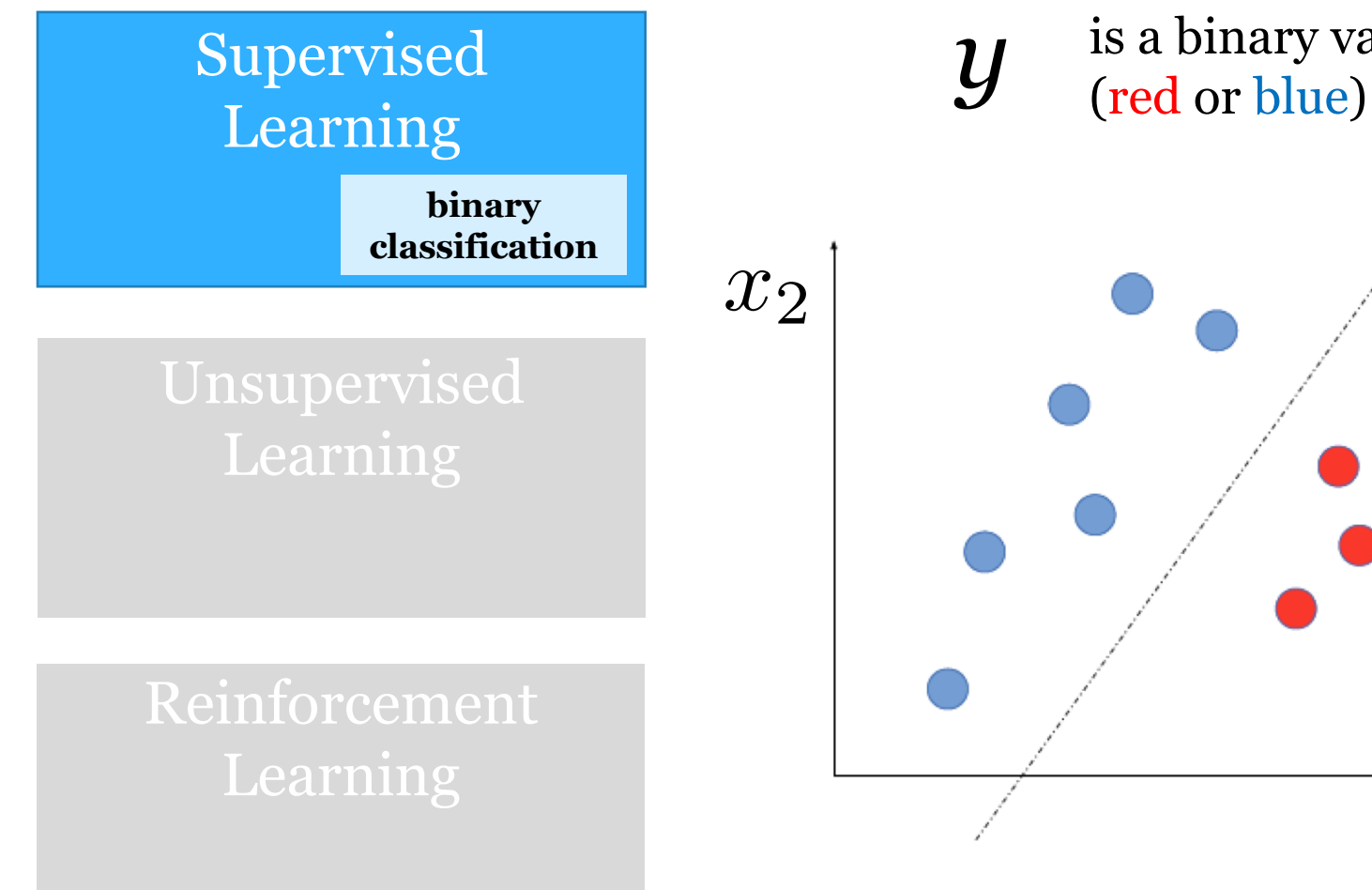

is a binary variable

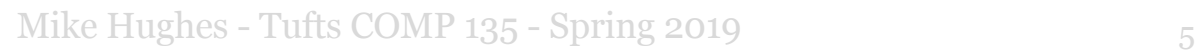

 $x_1$ 

## Representing multi-class labels  $y_n \in \{0, 1, 2, \ldots C - 1\}$

Encode as length-C one hot binary vector

$$
\bar{y}_n = [\bar{y}_{n1} \ \ \bar{y}_{n2} \ \dots \ \bar{y}_{nc} \ \dots \ \bar{y}_{nC}]
$$
  
Examples (assume C=4 labels)

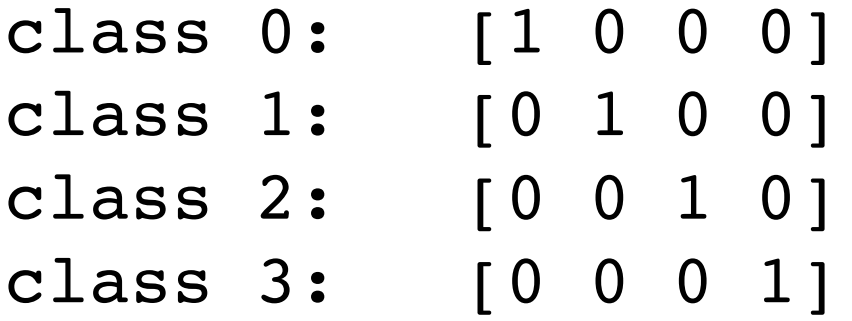

### From Vector of Reals to Vector of Probabilities

$$
z_i = [z_{i1} \ z_{i2} \ \dots \ z_{ic} \ \dots \ z_{iC}]
$$

$$
\hat{p}_i = \left[ \frac{e^{z_{i1}}}{\sum_{c=1}^{C} e^{z_{ic}}} \frac{e^{z_{i2}}}{\sum_{c=1}^{C} e^{z_{ic}}} \ \dots \ \dots \ \frac{e^{z_{ic}}}{\sum_{c=1}^{C} e^{z_{ic}}} \right]
$$

#### **called the "softmax" function**

### MLP: Multi-Layer Perceptron 1 or more hidden layers followed by 1 output layer

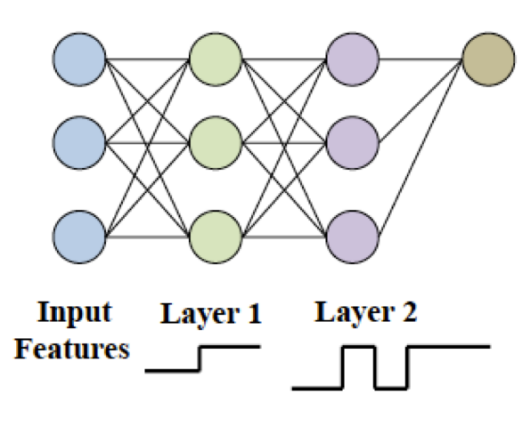

## Diagram of an MLP

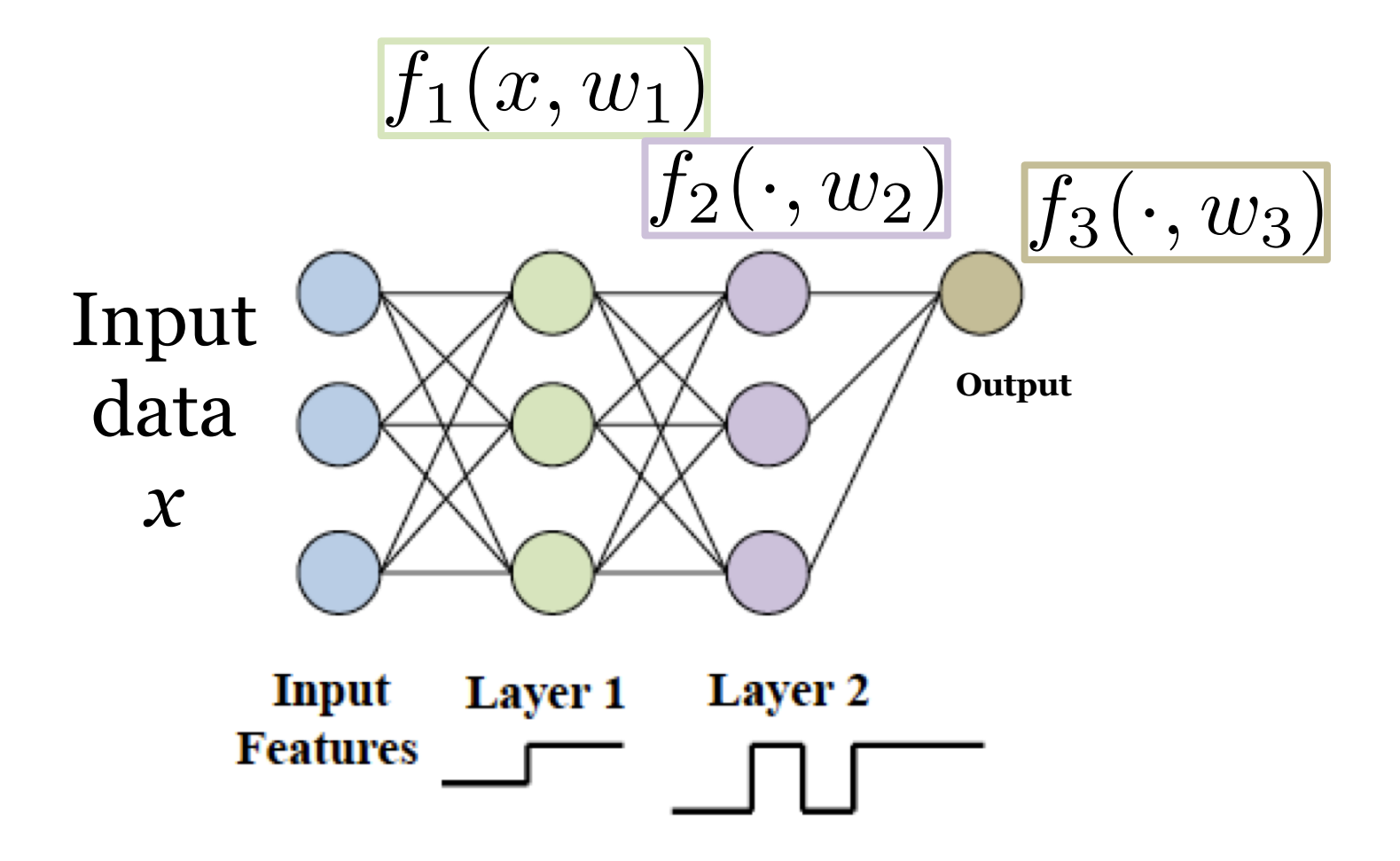

## Each Layer Extracts "Higher Level" Features

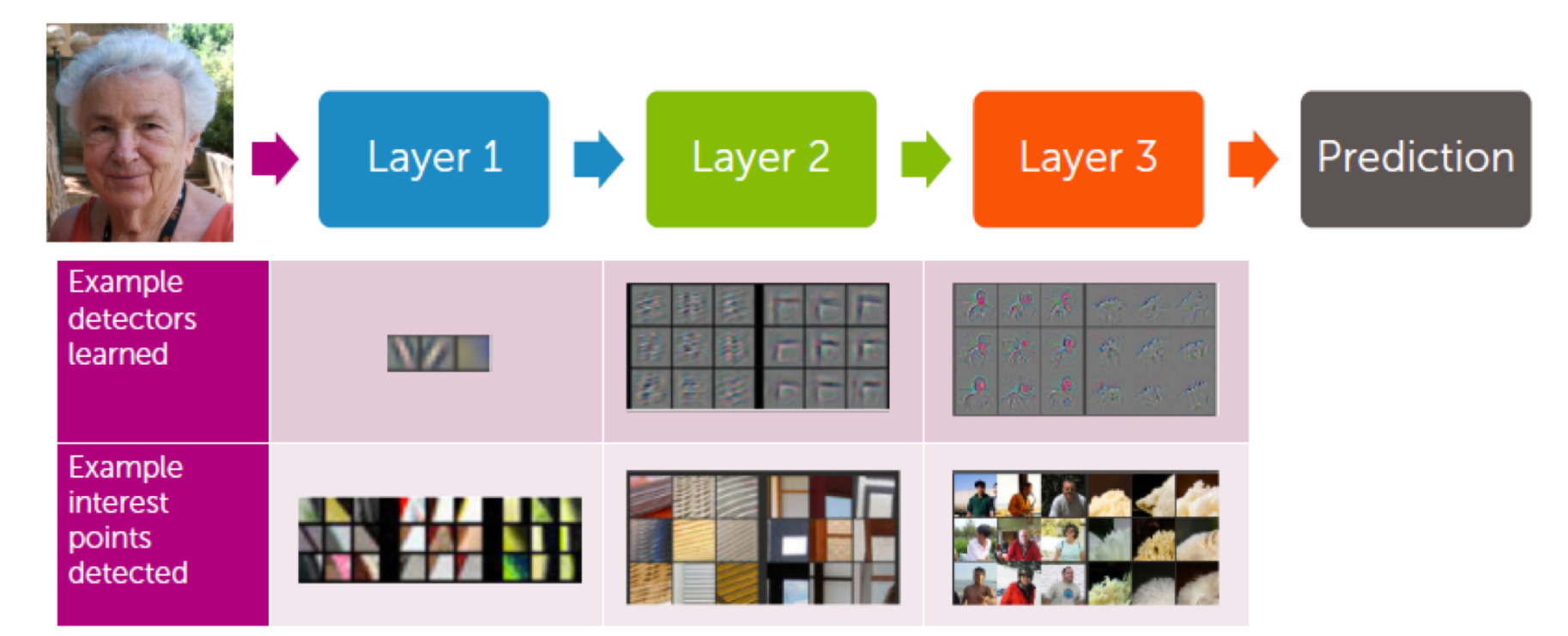

How to train Neural Nets? Just like logistic regression Set up a loss function Apply Gradient Descent!

# Output as function of weights *f*3(*f*2(*f*1(*x, w*1)*, w*2)*, w*3)

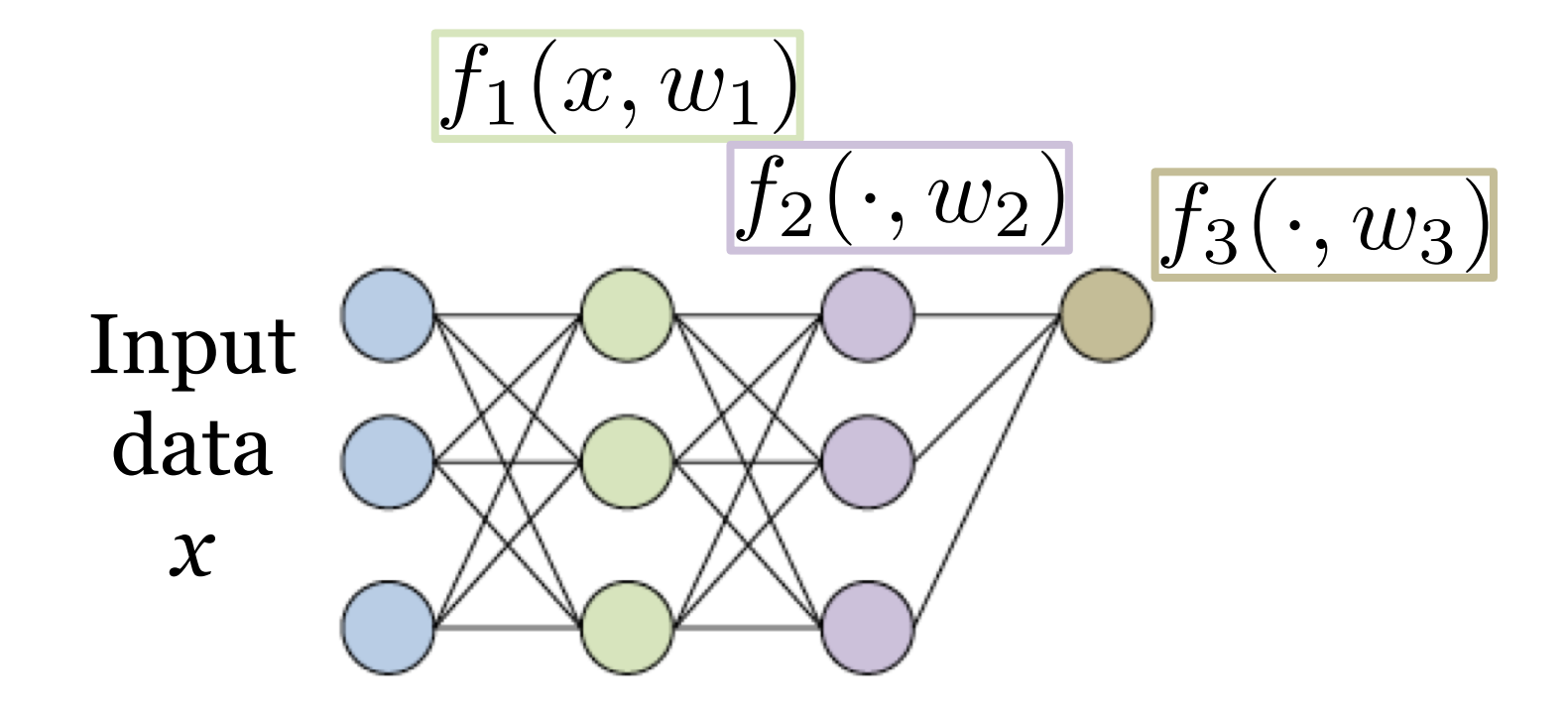

## Minimizing loss for composable functions

$$
\min_{w_1, w_2, w_3} \sum_{n=1}^{N} \text{loss}(y_n, f_3(f_2(f_1(x_n, w_1), w_2), w_3))
$$

Loss can be:

- Squared error for regression problems
- Log loss for multi-way classification problems
- ... many others possible!

## Compute loss via Forward Propagation

For fixed weights, forming predictions is easy!

Compute values left to right

- 1. Inputs:  $x[1],...,x[d]$
- 2. Hidden:  $v[1]$ ,..., $v[d]$
- 3. Output: y

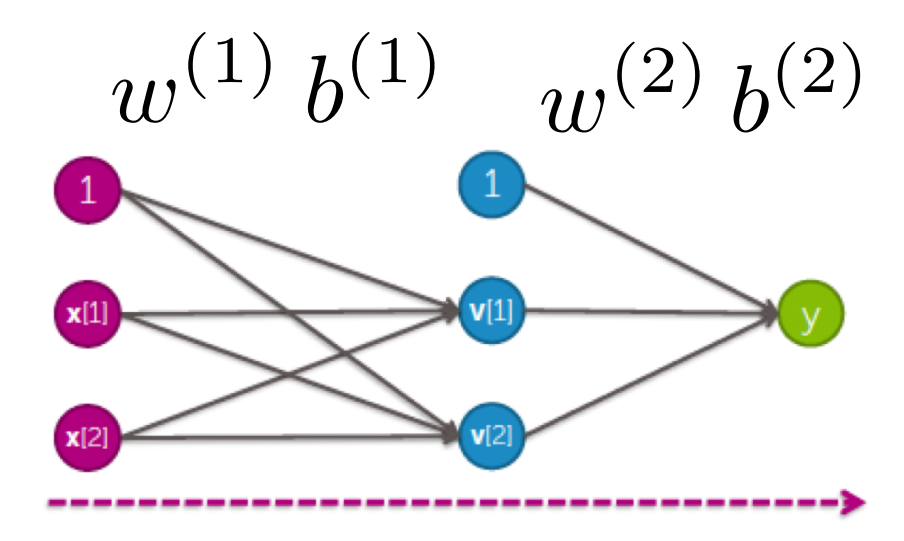

## Compute loss via Forward Propagation

For fixed weights, forming predictions is easy!

Compute values left to right

- 1. Inputs:  $x[1],...,x[d]$
- 2. Hidden:  $v[1]$ ,..., $v[d]$
- 3. Output: y

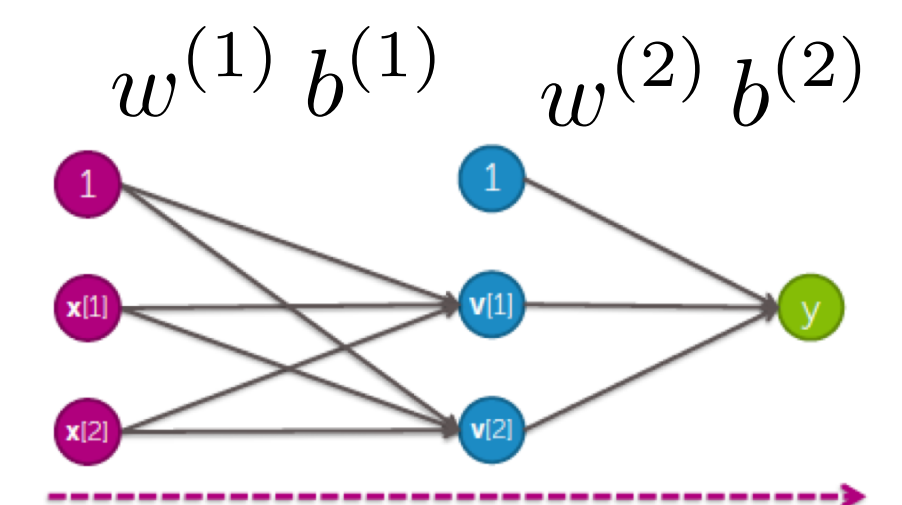

Step 2:

$$
v = activation(np.dot(w1, x) + b1)
$$

## Compute loss via Forward Propagation

For fixed weights, forming predictions is easy!

Compute values left to right

- 1. Inputs:  $x[1],...,x[d]$
- 2. Hidden:  $v[1]$ ..... $v[d]$

3. Output: y

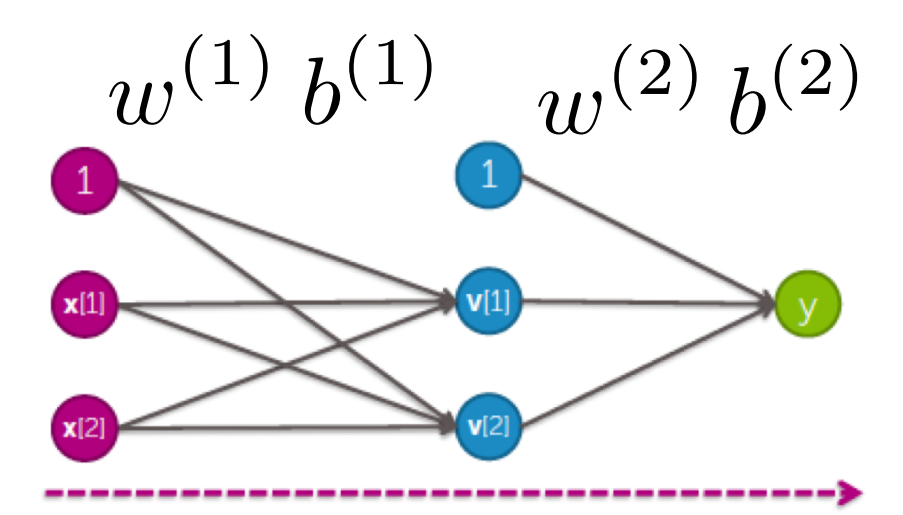

Step 3: Step 2:

$$
v = activation(np.dot(w1, x) + b1)
$$
  
what = np.dot(w2, v) + b2

## Compute gradient via **Back Propagation**

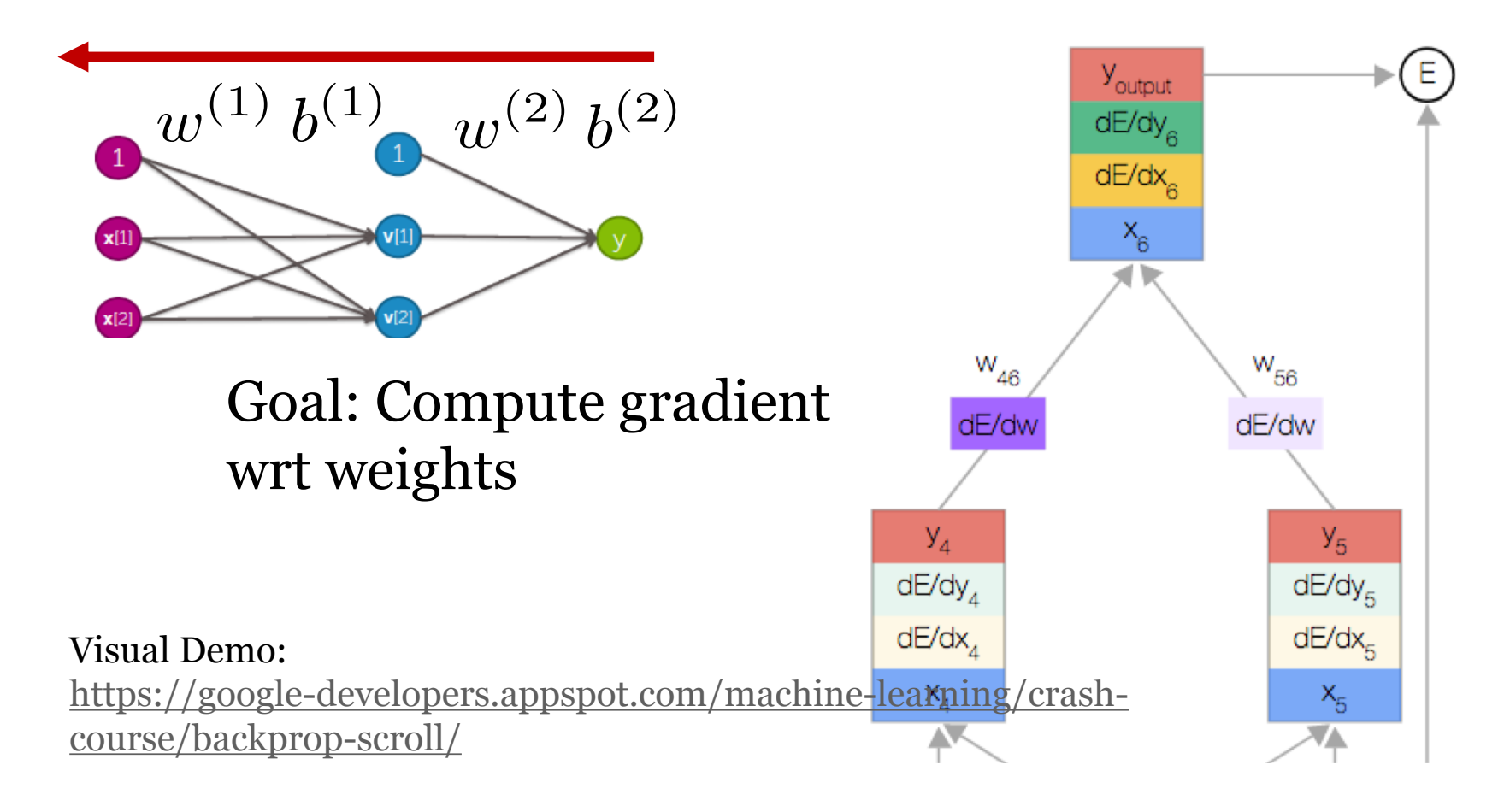

## Compute gradient via **Back Propagation**

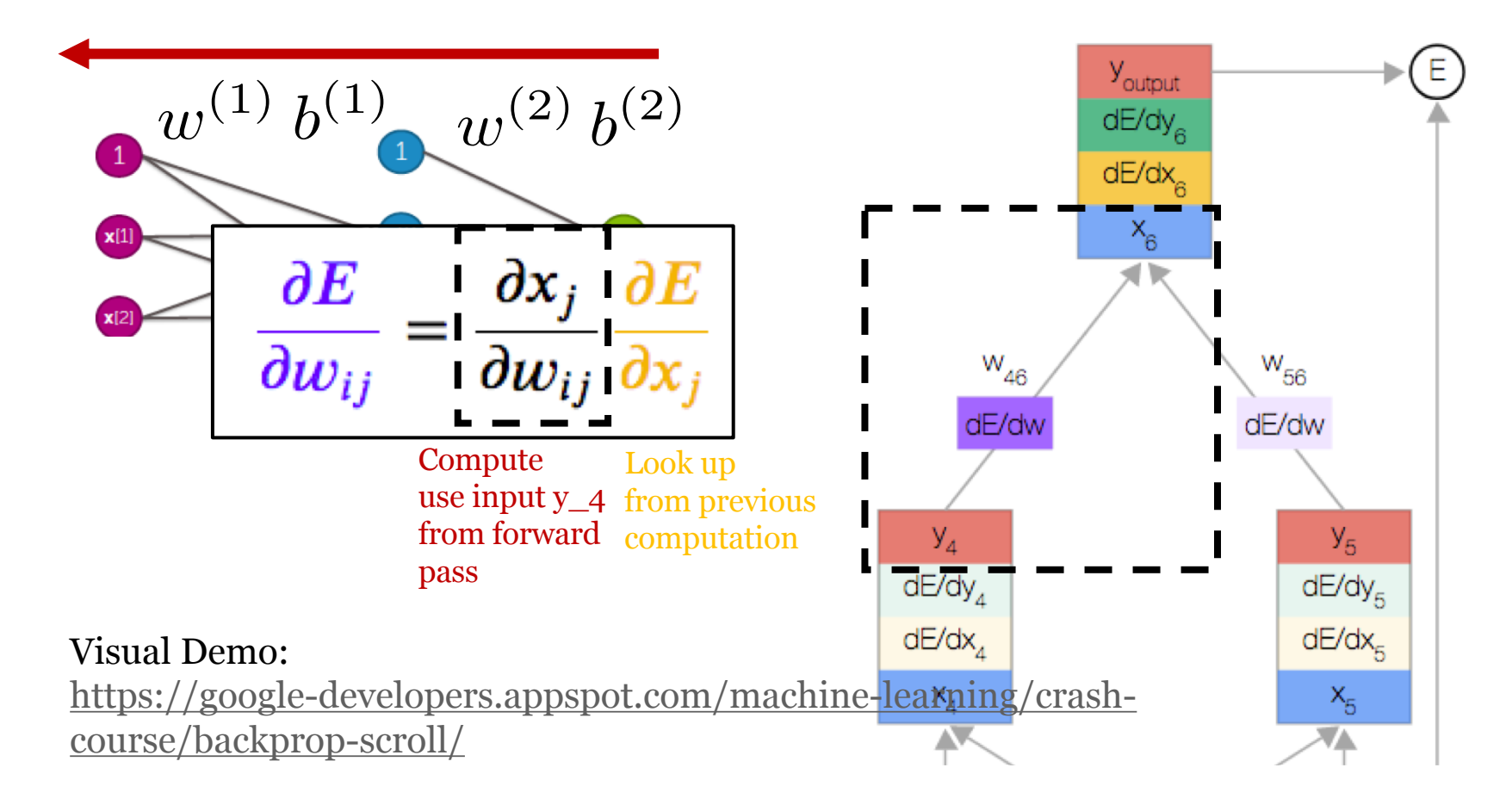

Automatic Differentiation can be done via Backprop!  $f = \exp(\exp(x) + \exp(x)^2) + \sin(\exp(x) + \exp(x)^2)$ 

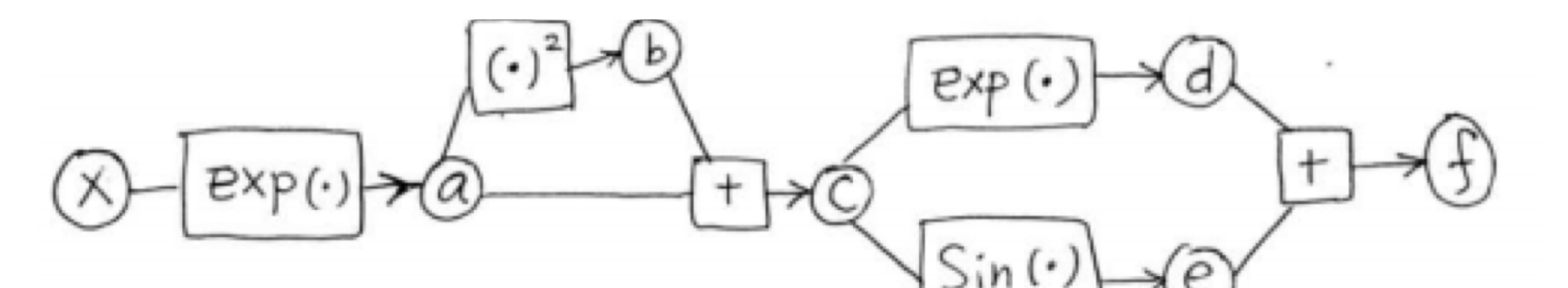

**Back Propagation** 

(Do forward propagation)  $\sum_{i=1}^{m} i = N - 1, N - 2, ... 1$  $\frac{df}{dx_i} \leftarrow \sum_{i:i \in \text{Pa}(i)} \frac{df}{dx_j} \frac{dg_j}{dx_i}.$ 

Credit: Justin Domke (UMass)

https://people.cs.umass.edu/~domk [e/courses/sml/09autodiff\\_nnets.pdf](https://people.cs.umass.edu/~domke/courses/sml/09autodiff_nnets.pdf)

### **Objectives Today**: Bayes Theorem & Classification

#### • Review: **Neural Nets**

- Two kinds of classifiers
	- Discriminative
	- Generative
- Bayes Theorem
- Using Bayes Theorem for Classification
	- Naïve Bayes: Each feature is independent
	- "Smarter" Bayes: Capture class-specific correlations
		- Quadratic Discriminant Analysis

#### Recall: Rules of Probability *X* ٠ ۰

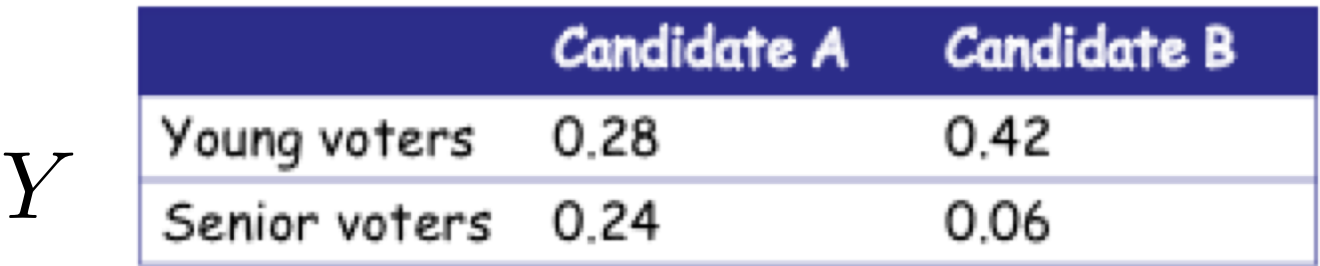

 $p(X) = \sum p(X, Y)$ sum rule  $p(X, Y) = p(Y|X)p(X)$ product rule  $= p(X|Y)p(Y)$ 

## Kinds of Probabilistic Classifiers

- Discriminative
	- Directly learn parameters that define the label given data distribution  $p(Y = y | X = x)$

*Examples: logistic regression, NNs*

## Kinds of Probabilistic Classifiers

### **Discriminative**

• Directly learn parameters that define the label given data distribution  $p(Y = y | X = x)$ 

*Examples: logistic regression, NNs*

#### **Generative**

- Learn parameters for two distributions  $p(Y = y)$ 
	- Probability of label
	- Probability of data given label
- Combine via Bayes theorem to make predictions

 $p(X = x|Y = y)$ 

- Two events: headache, flu
- $p(H) = 1/10$
- $p(F) = 1/40$
- $p(H|F) = 1/2$

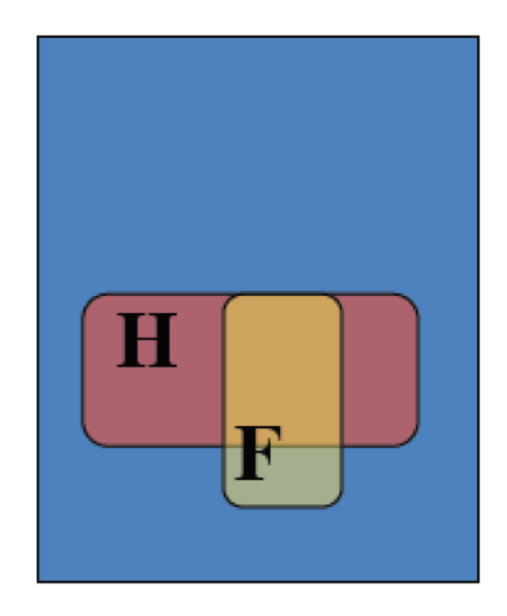

#### You wake up with a headache. What is chance that you have flu? How to write this is a probability?

Credit: E. Sudderth

- Two events: headache, flu
- $p(H) = 1/10$
- $p(F) = 1/40$
- $p(H|F) = 1/2$

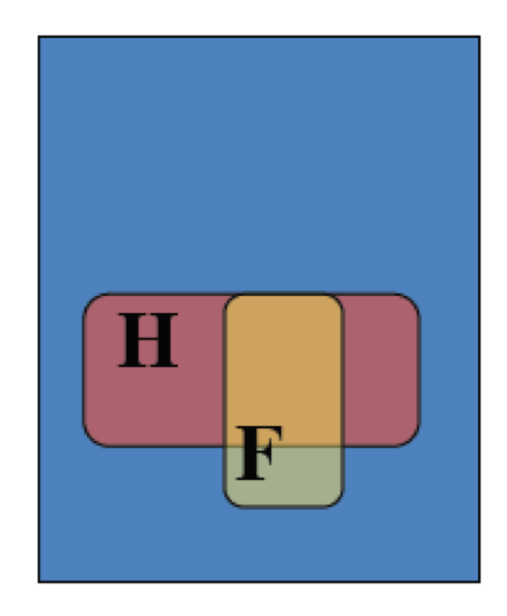

#### You wake up with a headache. What is chance that you have flu? Goal:  $P(F | H)$

- Two events: headache, flu
- $p(H) = 1/10$
- $p(F) = 1/40$
- $p(H|F) = 1/2$

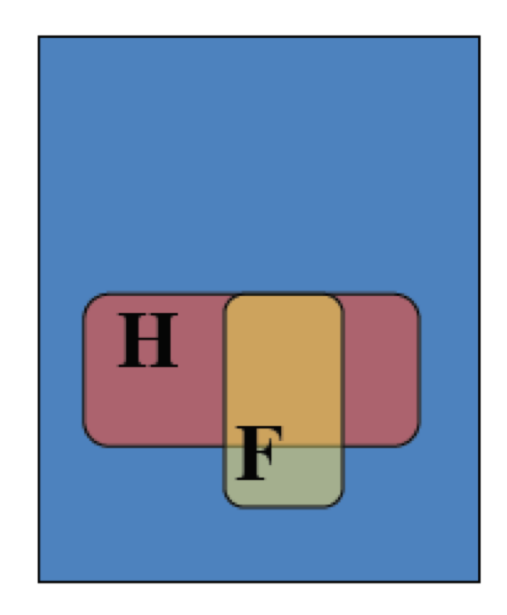

#### You wake up with a headache. What is chance that you have flu? Goal:  $P(F | H)$

- Two events: headache, flu
- $p(H) = 1/10$
- $p(F) = 1/40$
- $p(H|F) = 1/2$

• 
$$
P(H & F) = ?
$$

$$
\bullet \quad P(F|H) = ?
$$

#### You wake up with a headache. What is chance that you have flu? Goal: P(F | H ), but **first step: P(H & F)**

Credit: E. Sudderth

- Two events: headache, flu
- $p(H) = 1/10$
- $p(F) = 1/40$
- $p(H|F) = 1/2$

*Product rule!*

#### You wake up with a headache. What is chance that you have flu? Goal:  $P(F | H)$

- Two events: headache, flu
- $p(H) = 1/10$
- $p(F) = 1/40$
- $p(H|F) = 1/2$

 $P(H & F) = p(F) p(H|F)$  $=$  (1/2)  $*$  (1/40) = 1/80  $P(F|H) = p(H & F) / p(H)$  $= (1/80) / (1/10) = 1/8$ 

*Product rule again!*

#### You wake up with a headache. What is chance that you have flu? Goal:  $P(F | H) = 1/8$

- Two events: headache, flu
- $p(H) = 1/10$
- $p(F) = 1/40$
- $p(H|F) = 1/2$

 $P(H & F) = p(F) p(H|F)$  $=$  (1/2)  $*$  (1/40) = 1/80  $P(F|H) = p(H & F) / p(H)$  $= (1/80) / (1/10) = 1/8$ 

*Product rule again!*

#### You wake up with a headache. What is chance that you have flu? Goal:  $P(F | H) = 1/8$

### Bayes Theorem:

$$
p(Y = y | X = x) = \frac{p(X = x | Y = y)p(Y = y)}{p(X = x)}
$$

### Bayes Theorem:

$$
p(Y = y | X = x) = \frac{p(X = x | Y = y)p(Y = y)}{p(X = x)}
$$

$$
p(Y = y | X = x) = \frac{p(X = x | Y = y)p(Y = y)}{\sum_{y'} p(X = x, Y = y')}
$$

Use sum rule to rewrite the denominator

### Bayes Classifier: Prediction

**Given:**  $p(Y = y)$  $p(X = x|Y = y)$ 

**Prediction**: *just plug into Bayes Rule and compute!*

$$
p(Y = y | X = x) = \frac{p(X = x | Y = y) p(Y = y)}{\sum_{y'} p(X = x | Y = y') p(Y = y')}
$$

1) Estimate the label probability How: Just measure empirical frequencies!  $p(Y = y)$ 

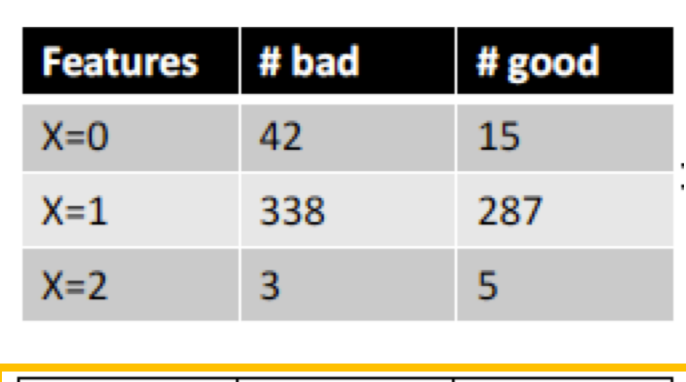

 $\boldsymbol{\mathrm{Y}}$ 

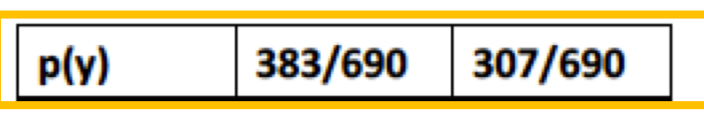

1) Estimate the label probability How: Just measure empirical frequencies!

2) Estimate the data-given-label probability  $p(X = x | Y = y)$ 2a) Separate features into label-specific datasets

 $D_c = \{ x^{(j)} : y^{(j)} = c \}$ 

2b) Estimate a density from the label-specific data pmf (if x discrete) or pdf (if x continuous)

2) Estimate the data-given-label probability  $p(X = x | Y = y)$ 2a) Separate features into label-specific datasets  $D_c = \{ x^{(j)} : y^{(j)} = c \}$ 

2b) Estimate a density from the label-specific data **pmf (if x discrete)** or pdf (if x continuous)

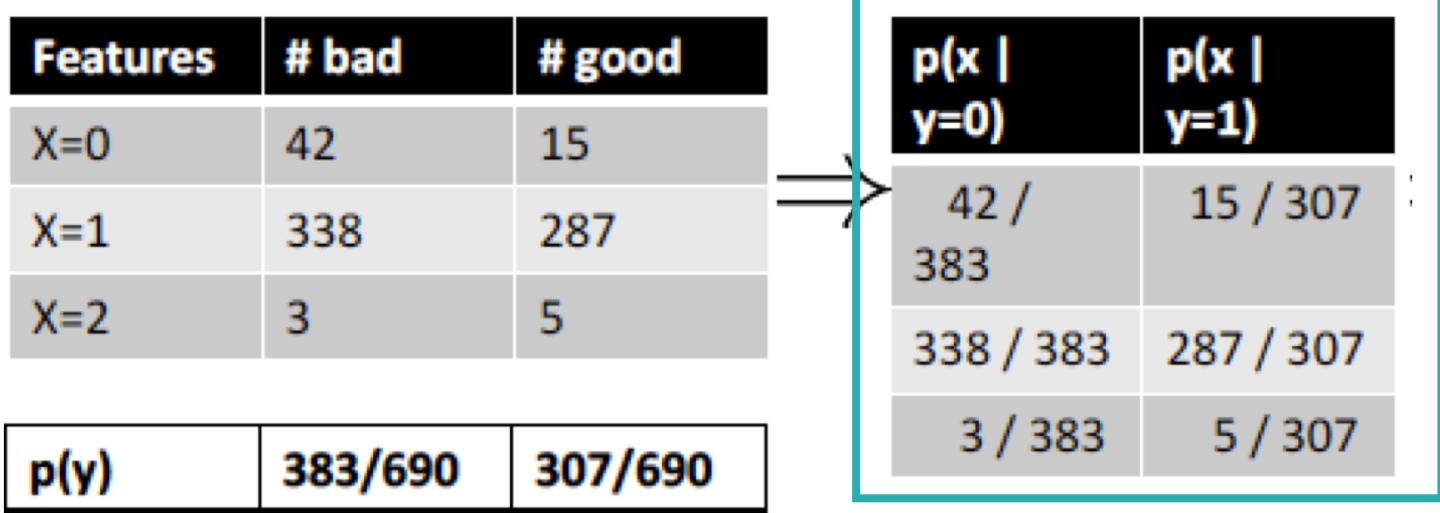

#### 2) Estimate the data-given-label probability 2a) Separate features into label-specific datasets  $D_c = \{ x^{(j)} : y^{(j)} = c \}$

2b) Estimate a density from the label-specific data **pmf (if x discrete) or pdf (if x continuous)** 

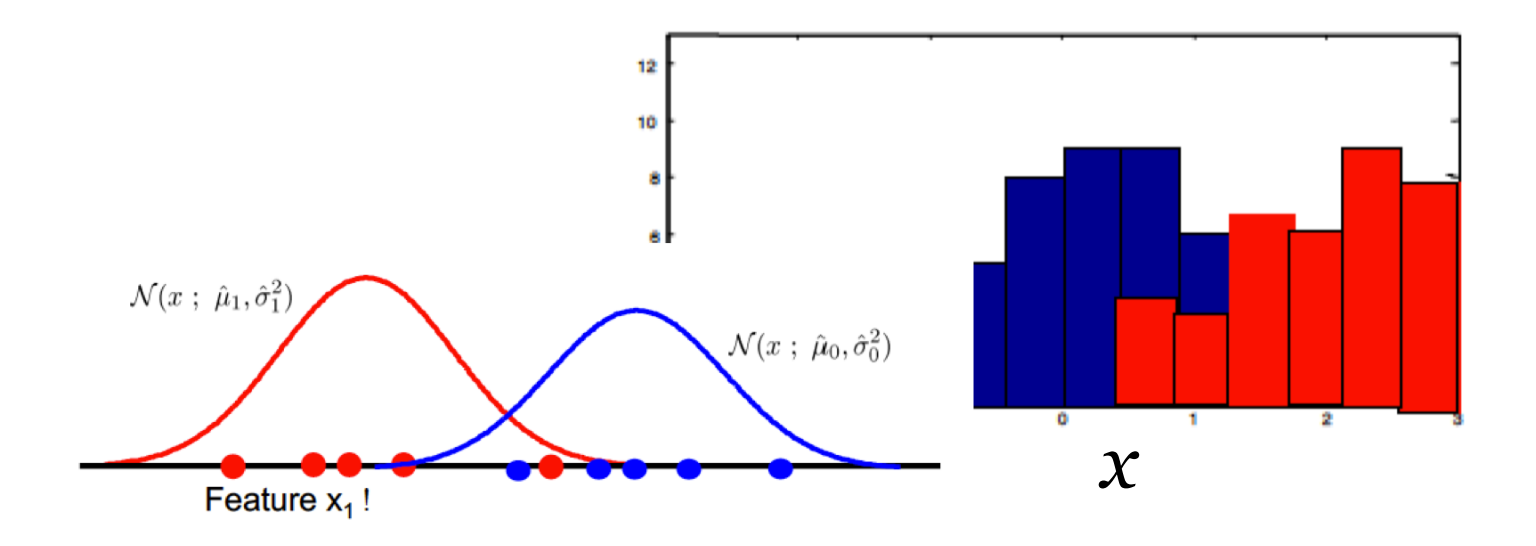

Feature vector x has 3 binary features, A, B, & C

#### *Enumerate all possible values of x:*

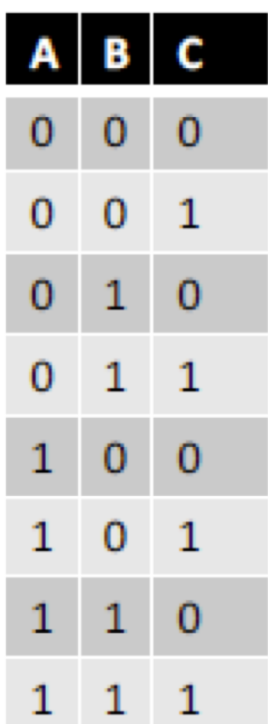

Feature vector x has 3 binary features, A, B, & C

*Enumerate all possible values of x, then assign each value a class-specific probability*

$$
p(X = x|Y = y)
$$

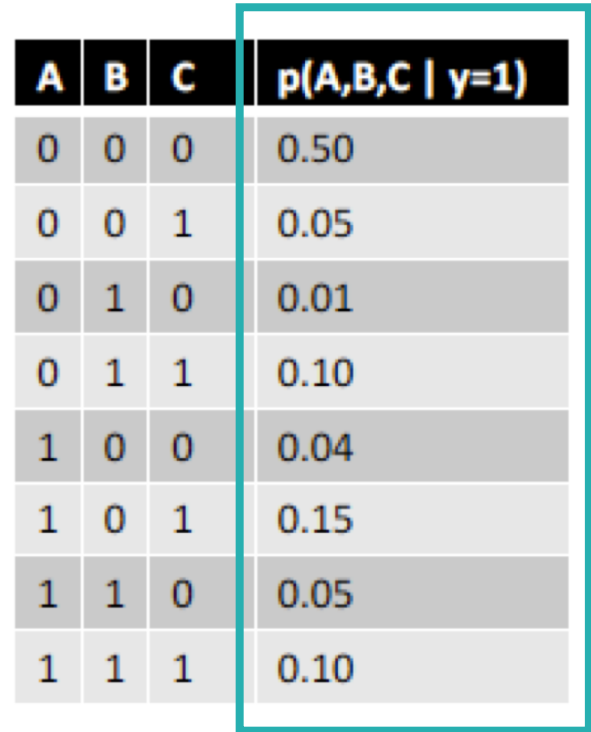

Feature vector x has 3 binary features, A, B, & C

*Enumerate all possible values of x, then assign each value a class-specific probability*

$$
p(X = x|Y = y)
$$

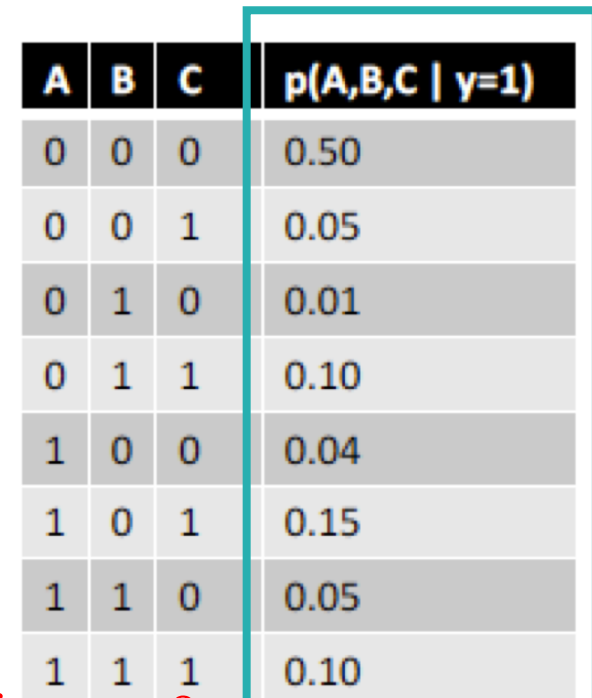

Mike Hughes - Tufts COMP 135 - Spring 2019 How many values needed for M binary features? How many for M features that each take K possible values?

Feature vector x has 3 binary features, A, B, & C

*Enumerate all possible values of x, then assign each value a class-specific probability*

$$
p(X = x|Y = y)
$$

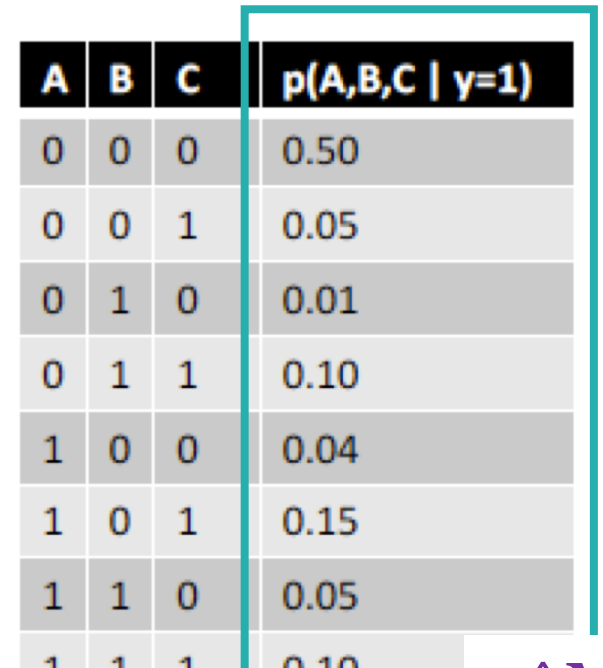

Mike Hughes - Tufts COMP 135 - Spring 2019 How many values needed for M binary features? How many for M features that each take K possible values?  $2^N$ M K^M

## Rare features

- Suppose in our training data of size 500, one possible feature vector [0 0 1] never occurs with label 1, and occurs once with label  $o$ .
- What will be the estimated probabilities
	- $P(X = [0 0 1] | Y = 1)?$
	- $P(X = [0 0 1] | Y = 0)?$

## Rare features

- Suppose in our training data of size 500, one possible feature vector [0 0 1] never occurs with label 1, and occurs once with label  $o$ .
- What will be the estimated probabilities?
	- $P(X = [0 0 1] | Y = 1)$ ? 0
	- $P(X = [0 0 1] | Y = 0)$ ? small
		- *(can't say unless we know how often y=0 occurs)*

## Strategy to prevent overfitting: Reduce model complexity

- Model 1:
	- Assume nothing about  $p(X | Y)$
	- Define joint proba table for all  $2^N$ M feature vectors
	- Need 2<sup>^</sup>M numbers for each class y
- Model 2:
	- Assume each feature occurs independently

 $p(X = [x_1, x_2, x_3]|Y = y) = p(X_1 = x_1|Y = y)p(X_2 = x_2|Y = y)p(X_3 = x_3|Y = y)$ 

• How many numbers needed for each class y?

Credit: E. Sudderth

## Strategy to prevent overfitting: Reduce model complexity

- Model 1:
	- Assume nothing about  $p(X | Y)$
	- Define joint proba table for all  $2^N$ M feature vectors
	- Need 2<sup>^</sup>M numbers for each class y
- Model 2:
	- Assume each feature is independent given label

 $p(X = [x_1, x_2, x_3]|Y = y) = p(X_1 = x_1|Y = y)p(X_2 = x_2|Y = y)p(X_3 = x_3|Y = y)$ 

• How many numbers needed for each class y? 2 M

Credit: E. Sudderth

### Naïve Bayes:

Assume independence to make many features tractable

• Model 1: "Joint Bayes"

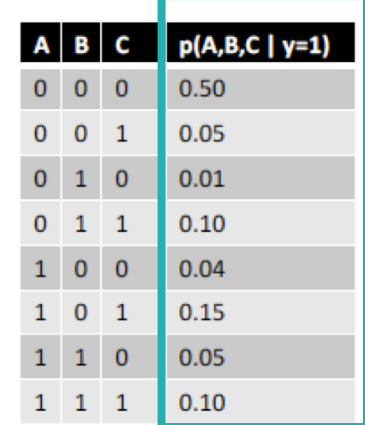

- Model 2: "Naïve" Bayes
	- Assume each feature occurs independently given label

Credit: E. Sudderth

### Naïve Bayes:

Assume independence to make many features tractable

• Model 1: "Joint Bayes"

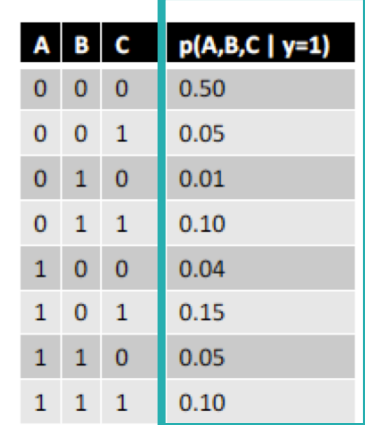

- Model 2: "Naïve" Bayes
	- Assume each feature occurs independently given label

## Example: Spam Email Classifier

- $y \in \{spam, not spam\}$
- $X =$  observed words in email
	- Ex: ["the" ... "probabilistic" ... "lottery"...]
	- "1" if word appears; "0" if not

**1000's of possible words: 2<sup>1000s</sup> parameters?** if we did full joint model # of atoms in the universe:  $\approx 2^{270}...$ 

Model words *given* email type as independent Some words more likely for spam ("lottery") Some more likely for non-spam ("probabilistic") Only 1000's of parameters now...

## What about real-valued x?

## Real-valued *x*: Gaussian Model

$$
p(\textit{x}|\mu,\sigma) = \frac{1}{\sqrt{2\pi}}\frac{1}{\sigma^2}e^{-\frac{1}{2}\frac{1}{\sigma^2}(x-\mu)^2}
$$

mean (any real value) *µ*

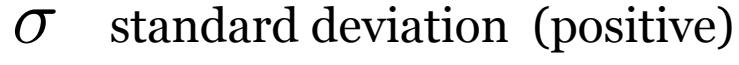

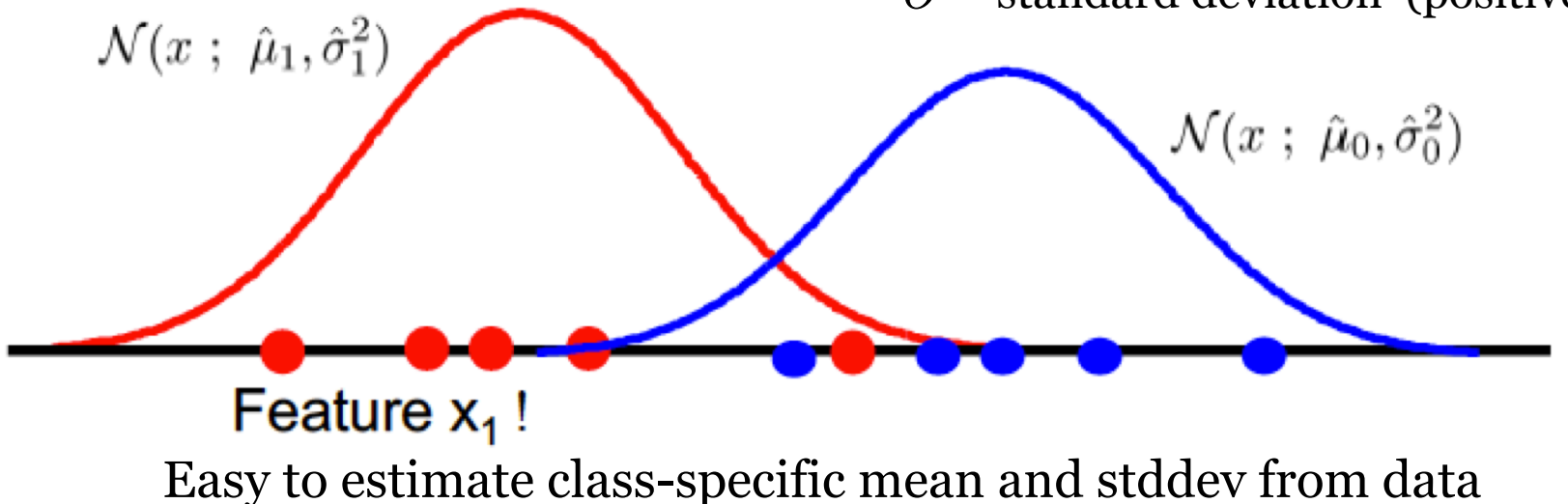

Credit: E. Sudderth

## Vector x: Multivariate Gaussian

Probability density function:

$$
\mathcal{N}(\underline{x} : \underline{\mu}, \Sigma) = \frac{1}{(2\pi)^{F/2}} |\Sigma|^{-1/2} \exp\left\{-\frac{1}{2}(\underline{x} - \underline{\mu})^T \Sigma^{-1}(\underline{x} - \underline{\mu})\right\}
$$
\n
$$
\mu = F \times 1 \text{ mean vector}
$$
\n
$$
\Sigma = F \times F \text{ covariance matrix}
$$

Credit: E. Sudderth

## Naïve Bayes for Vectors *x*

Assume each feature dimension is **independent** of others

Probability density functions:

$$
p(x_1, x_2) = p(x_1)p(x_2)
$$

$$
p(x_1) = \frac{1}{Z} \exp \left\{-\frac{1}{2\sigma_1^2} (x_1 - \mu_1)^2\right\} \qquad p(x_2) = \frac{1}{Z_2} \exp \left\{-\frac{1}{2\sigma_2^2} (x_2 - \mu_2)^2\right\}
$$

Equivalent to multivariate Gaussians With diagonal covariance:

$$
\mu = [\mu_1 \ \mu_2]
$$
  
\n
$$
\Sigma = \begin{bmatrix} \sigma_1^2 & 0 \\ 0 & \sigma_2^2 \end{bmatrix}
$$

Credit: E. Sudderth

## Naïve Bayes for Vectors *x*

Assume each feature dimension is **independent** of others

Probability density functions:

$$
p(x_1, x_2) = p(x_1)p(x_2)
$$

$$
p(x_1) = \frac{1}{Z} \exp \left\{-\frac{1}{2\sigma_1^2} (x_1 - \mu_1)^2\right\} \qquad p(x_2) = \frac{1}{Z_2} \exp \left\{-\frac{1}{2\sigma_2^2} (x_2 - \mu_2)^2\right\}
$$

Equivalent to multivariate Gaussians With diagonal covariance:  $X<sub>2</sub>$ 

$$
\mu = [\mu_1 \ \mu_2]
$$
  

$$
\Sigma = \begin{bmatrix} \sigma_1^2 & 0 \\ 0 & \sigma_2^2 \end{bmatrix}
$$

Credit: E. Sudderth

Mike Hughes - Tufts COMP 135 - Spring 2019

**Cannot capture** 

**correlations**

# Reducing complexity

Given feature vector with F dimensions

• Full-covariance Gaussian ("Joint Bayes")

$$
\mu = F \times 1
$$
mean vector  

$$
\Sigma = F \times F
$$
 covariance matrix

• Diagonal-covariance Gaussian ("Naïve Bayes")

How many mean parameters?

How many covariance parameters?

# Reducing complexity

Given feature vector with F dimensions

• Full-covariance Gaussian ("Joint Bayes")

$$
\mu = F \times 1
$$
mean vector  

$$
\Sigma = F \times F
$$
 covariance matrix

• Diagonal-covariance Gaussian ("Naïve Bayes")

How many mean parameters? F

How many covariance parameters? F

## Naïve Bayes Classifier: Advantages

- Fast to train
	- Just counting with discrete data
- Fast to do prediction at test time
- Easy to interpret parameters
- Few (if any) hyperparameters to tune
- Works well with *small data*

## Naïve Bayes Classifier: Disadvantages

- Assumptions rarely ever justified!
- Not very flexible model

#### On Discriminative vs. Generative classifiers: A comparison of logistic regression and naive Bayes

Andrew Y. Ng Computer Science Division Berkeley, CA 94720

Michael I. Jordan C.S. Div. & Dept. of Stat. University of California, Berkeley University of California, Berkeley Berkeley, CA 94720

### Generalization Error vs Training Set Size

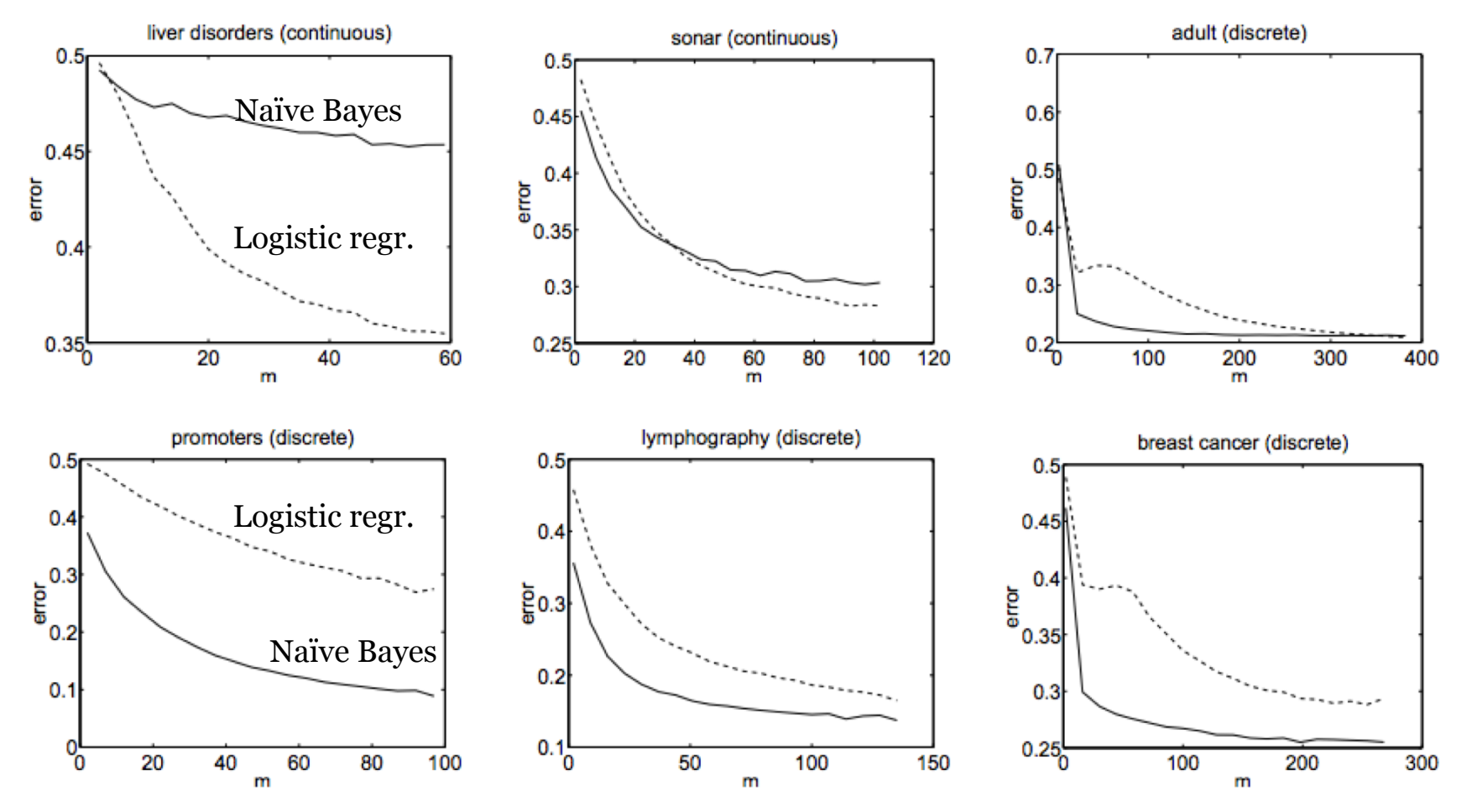

## Comparisons in ISL Ch. 4

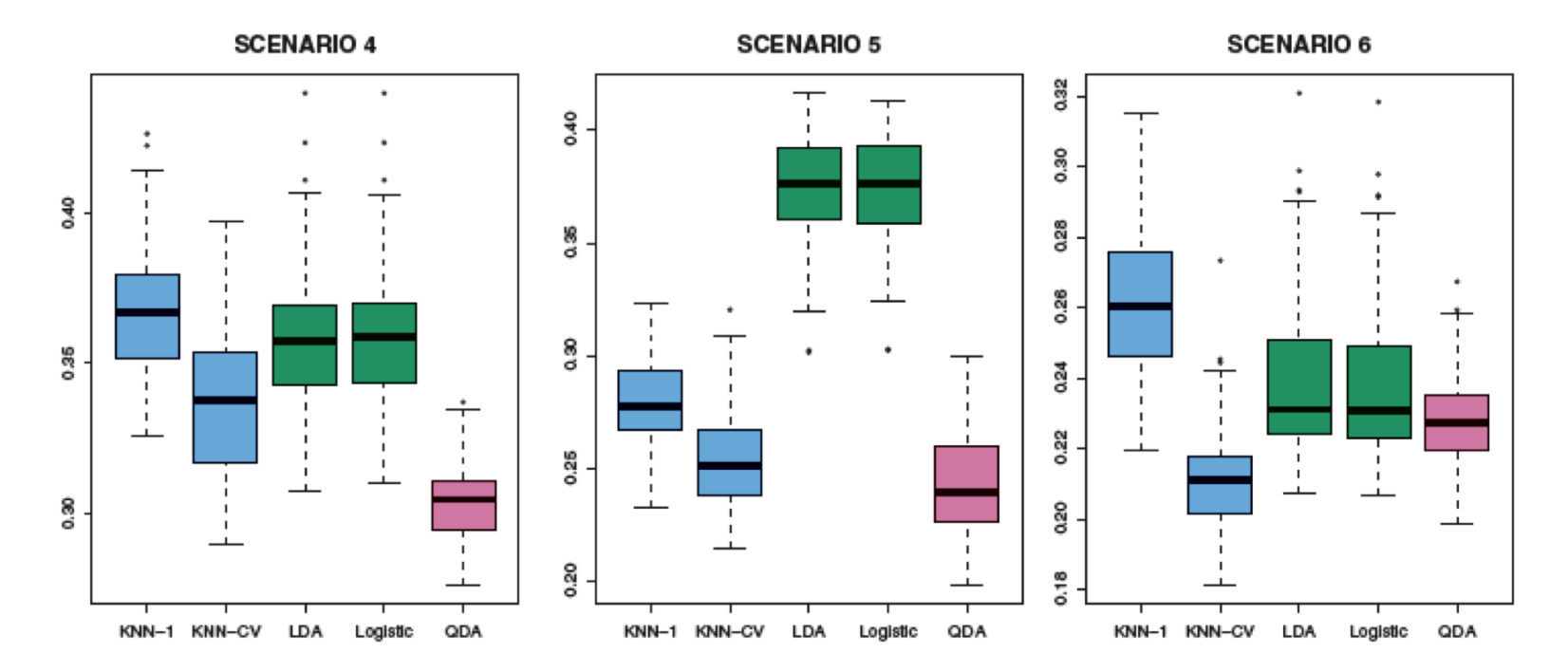

FIGURE 4.11. Boxplots of the test error rates for each of the non-linear scenarios described in the main text.

### **Objectives Today**: Bayes Theorem & Classification

#### *What have we learned?*

- Two kinds of classifiers
	- Discriminative
	- Generative
- Bayes Theorem
- Using Bayes Theorem for Classification
	- Naïve Bayes: Each feature is independent
	- "Joint" Bayes: Capture class-specific correlations
		- With full-covariance Gaussians, called Quadratic Discriminant Analysis